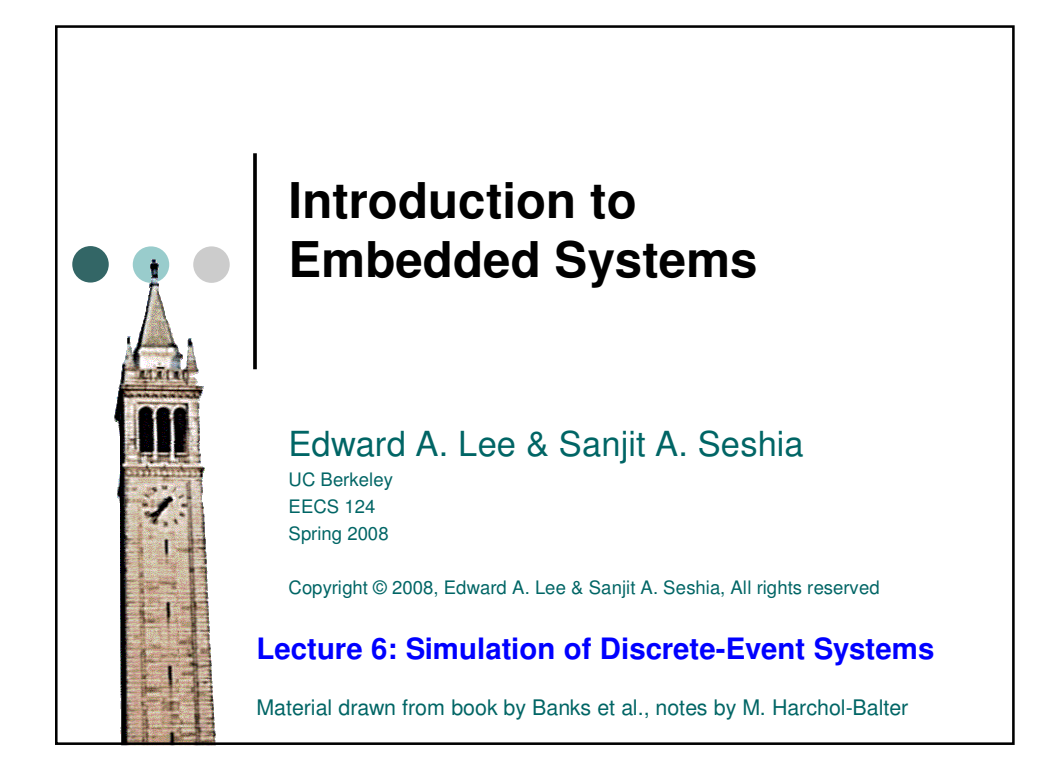

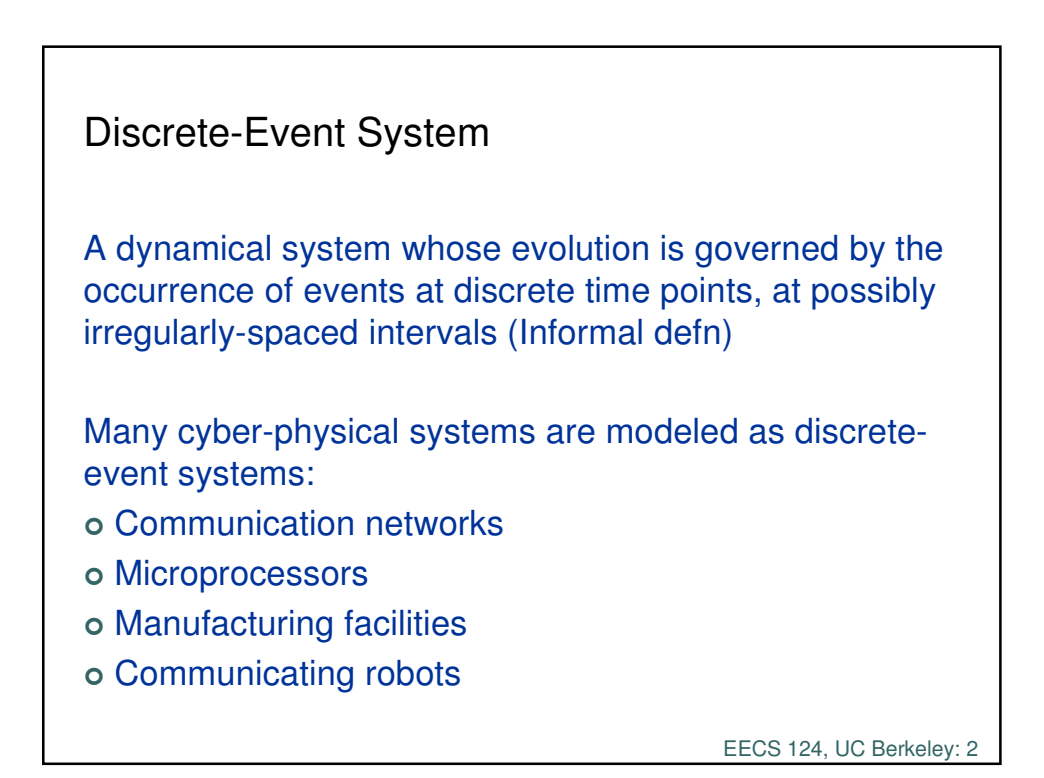

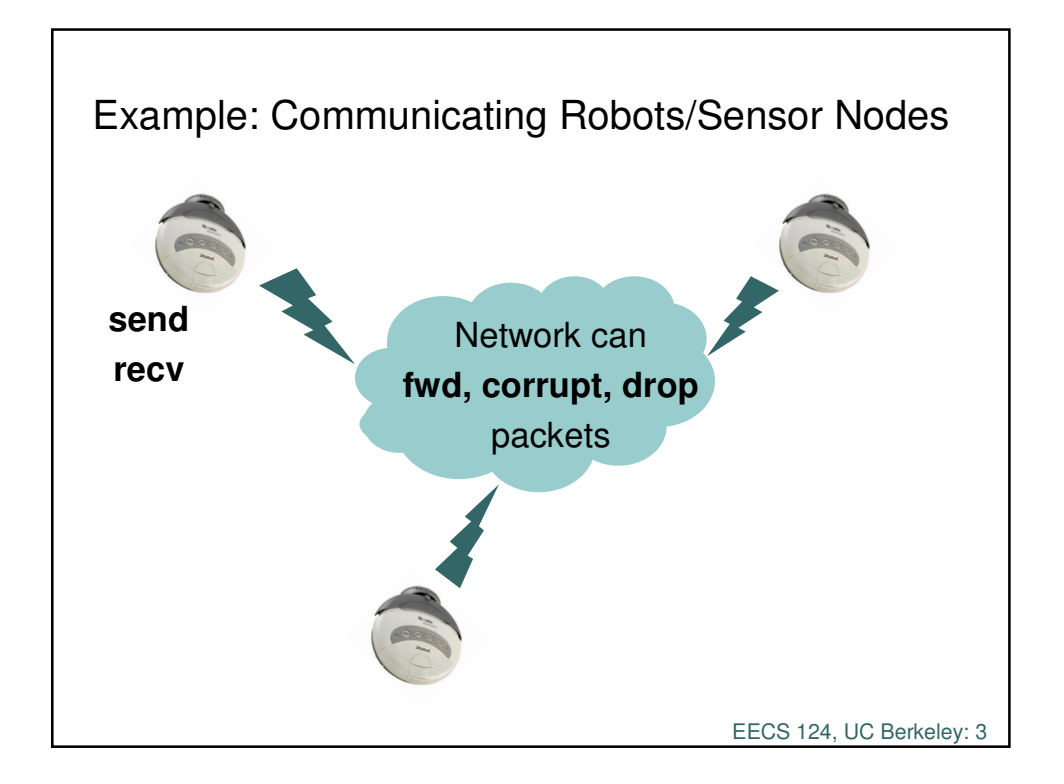

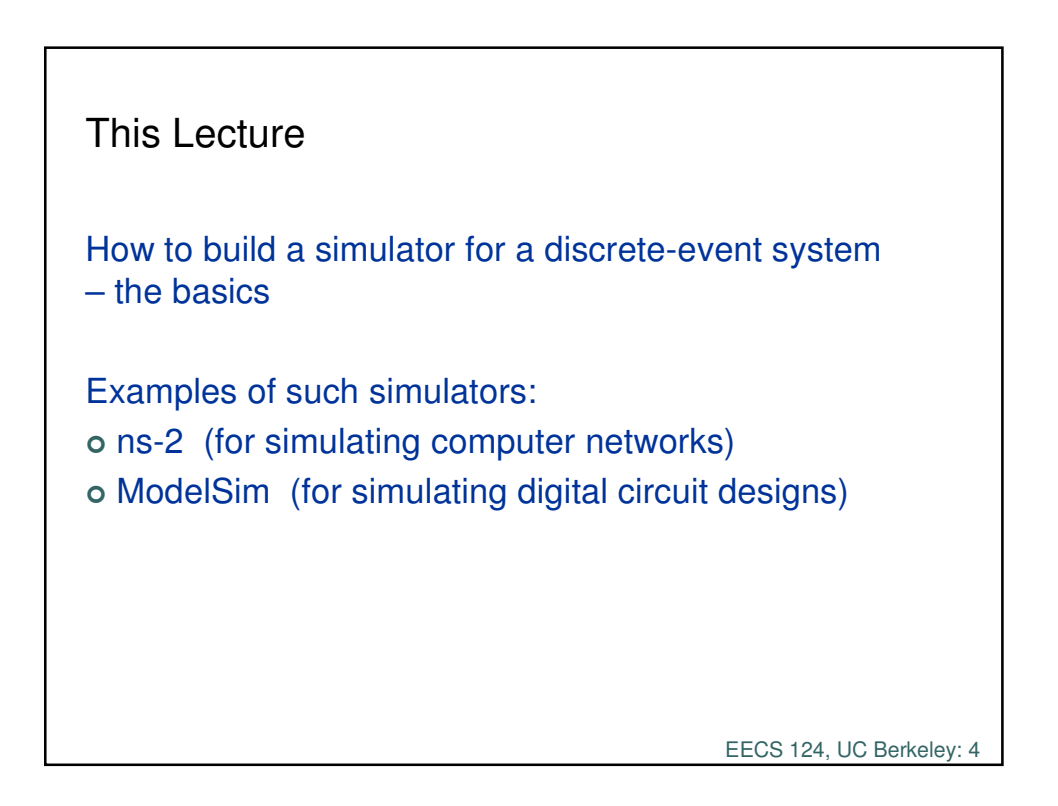

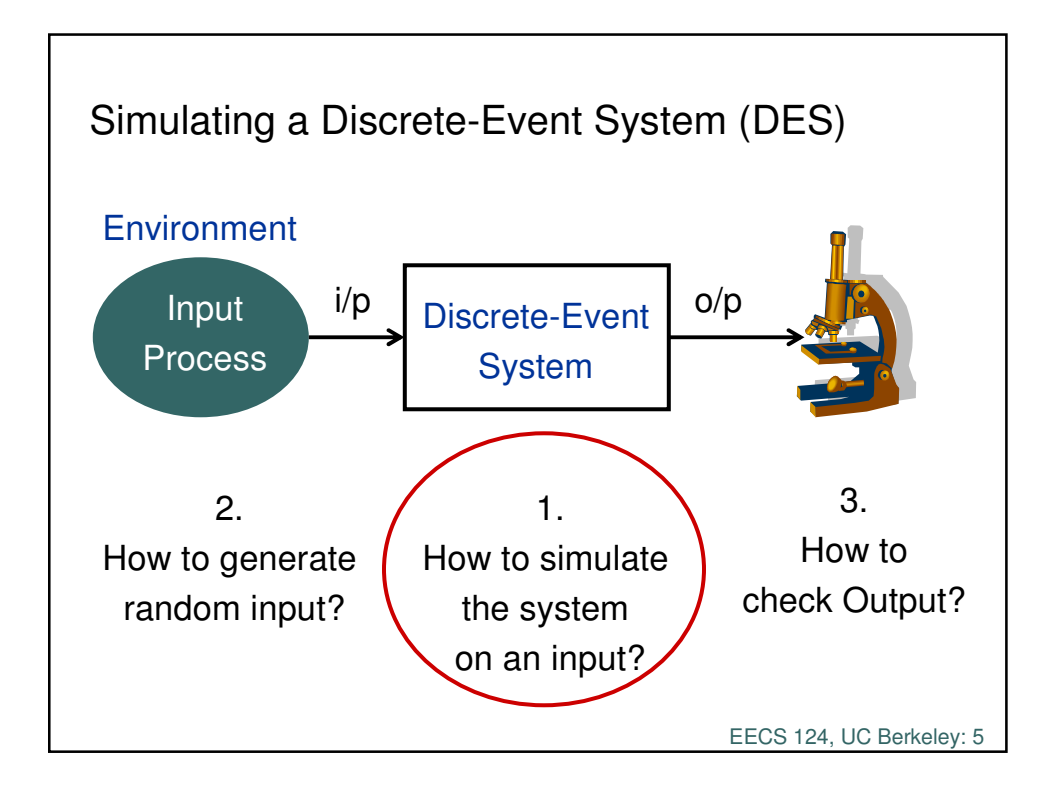

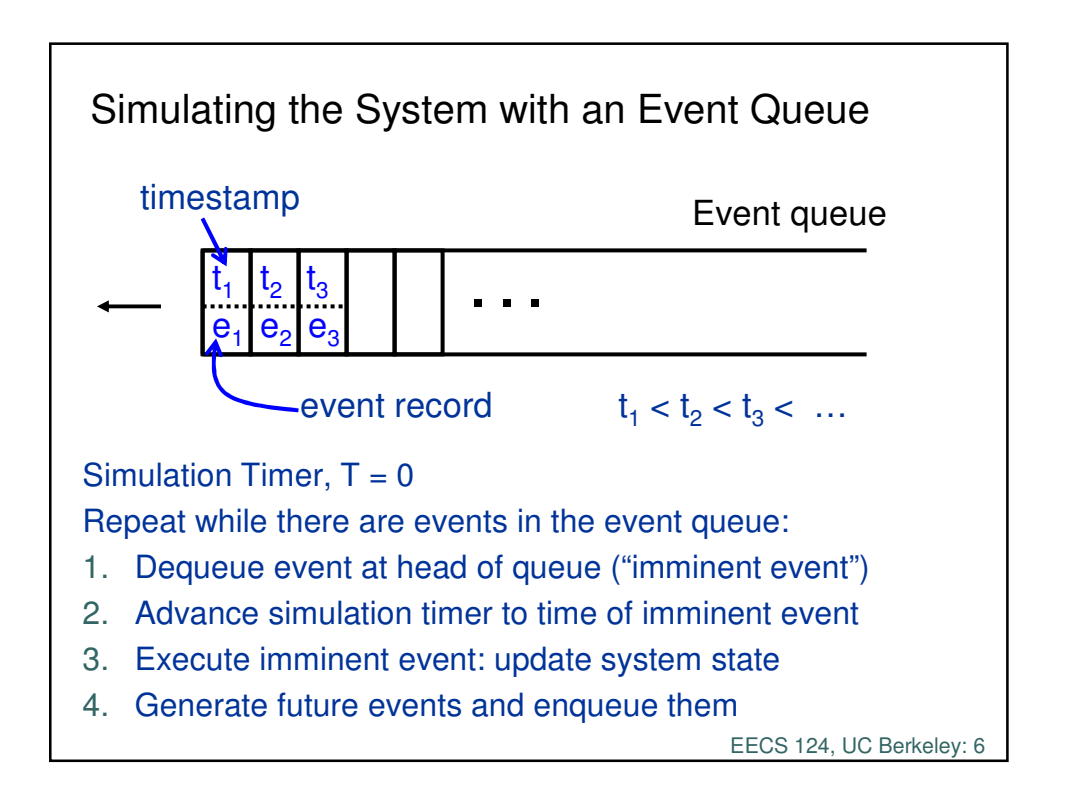

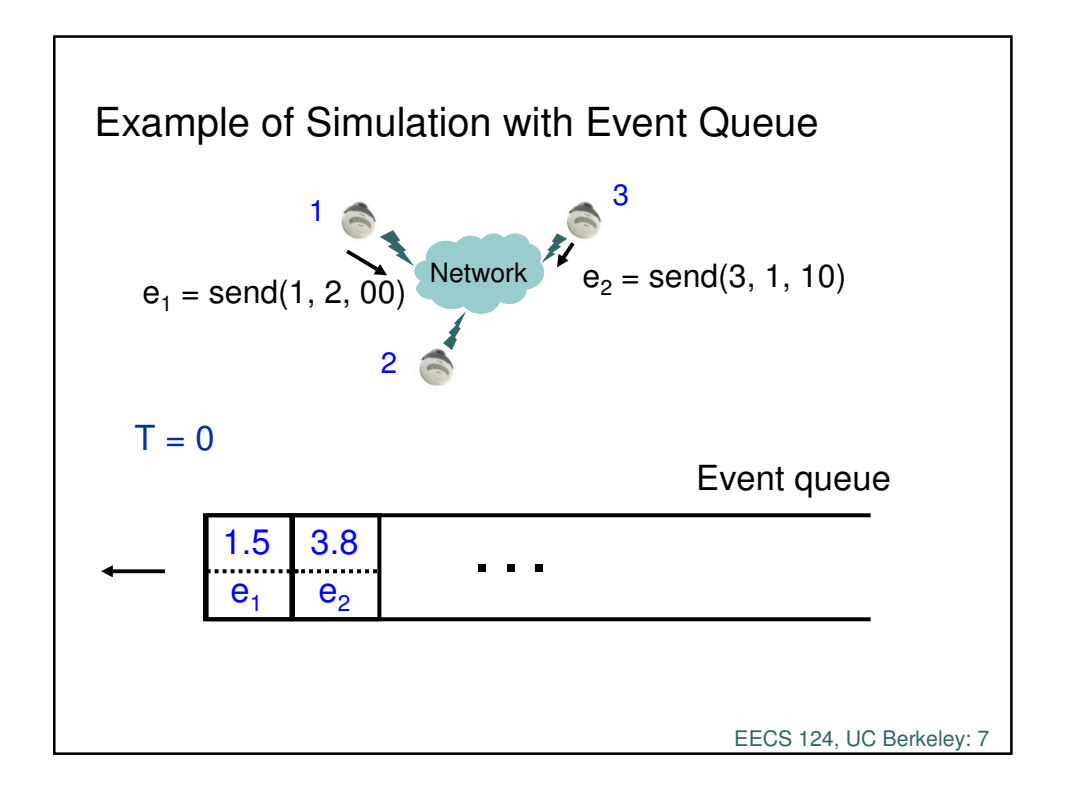

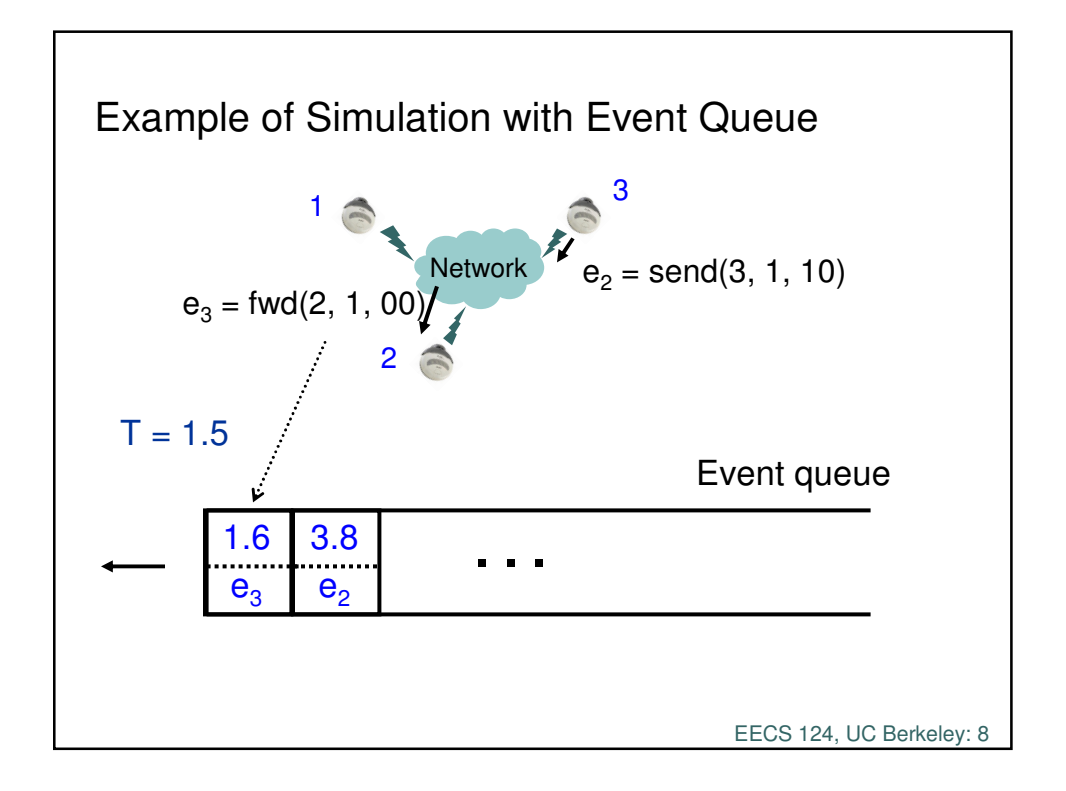

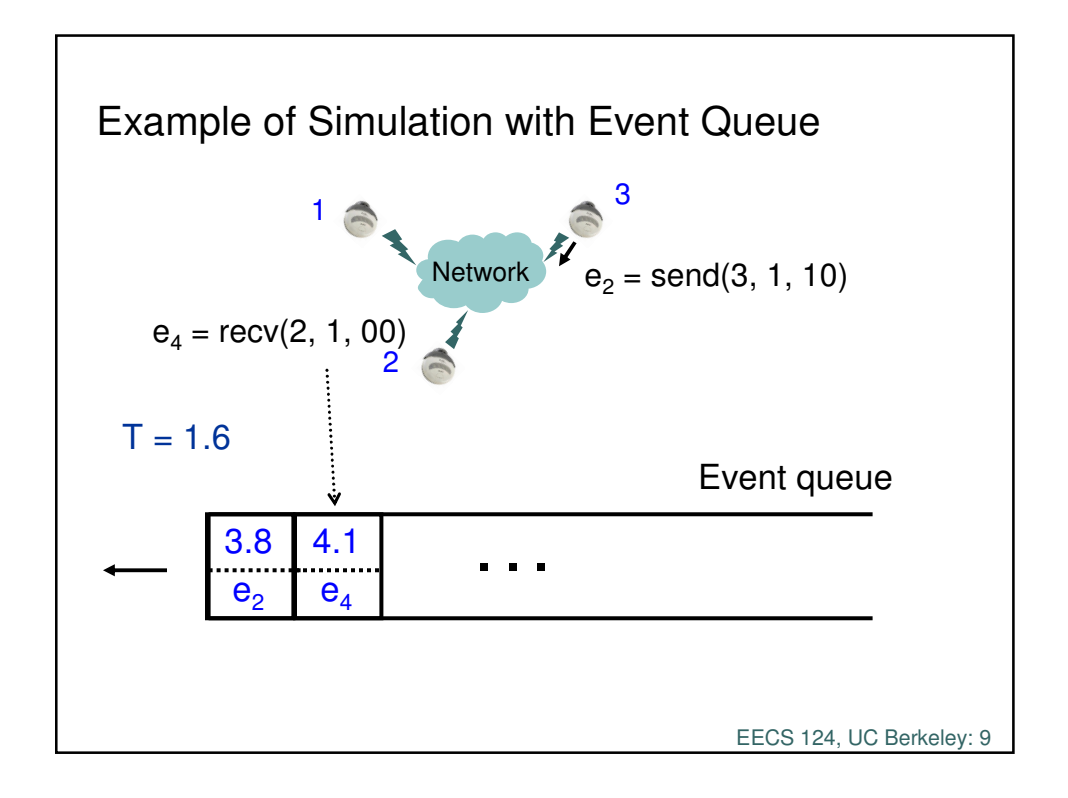

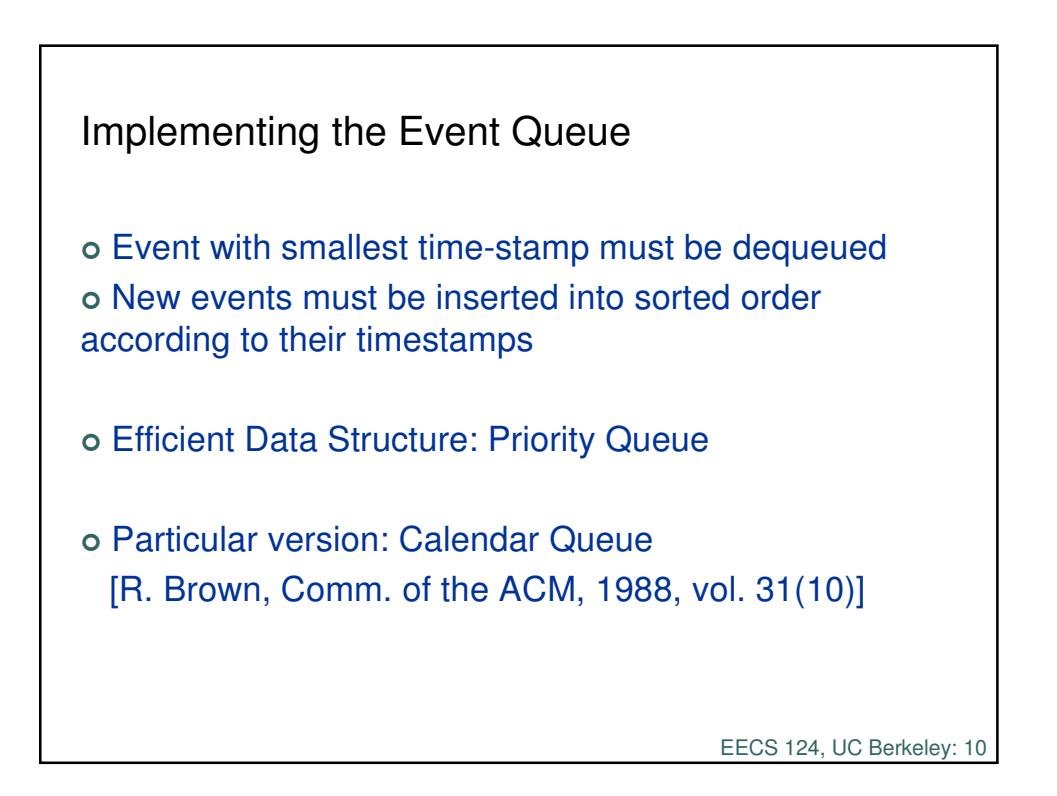

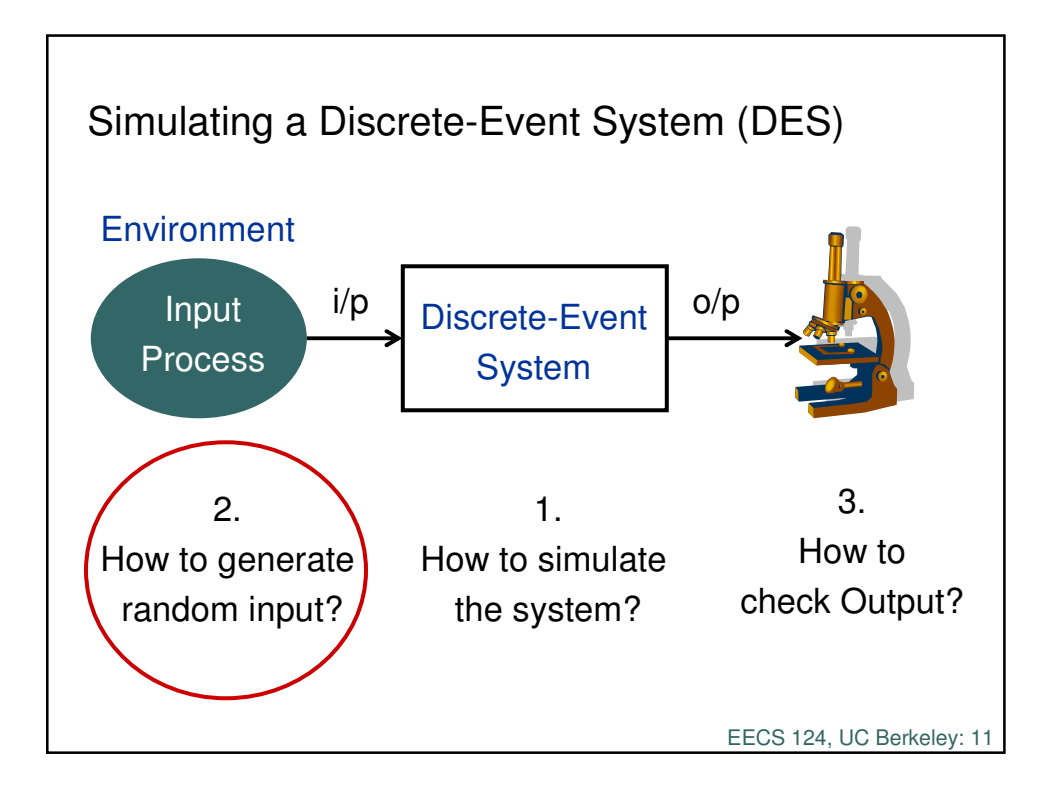

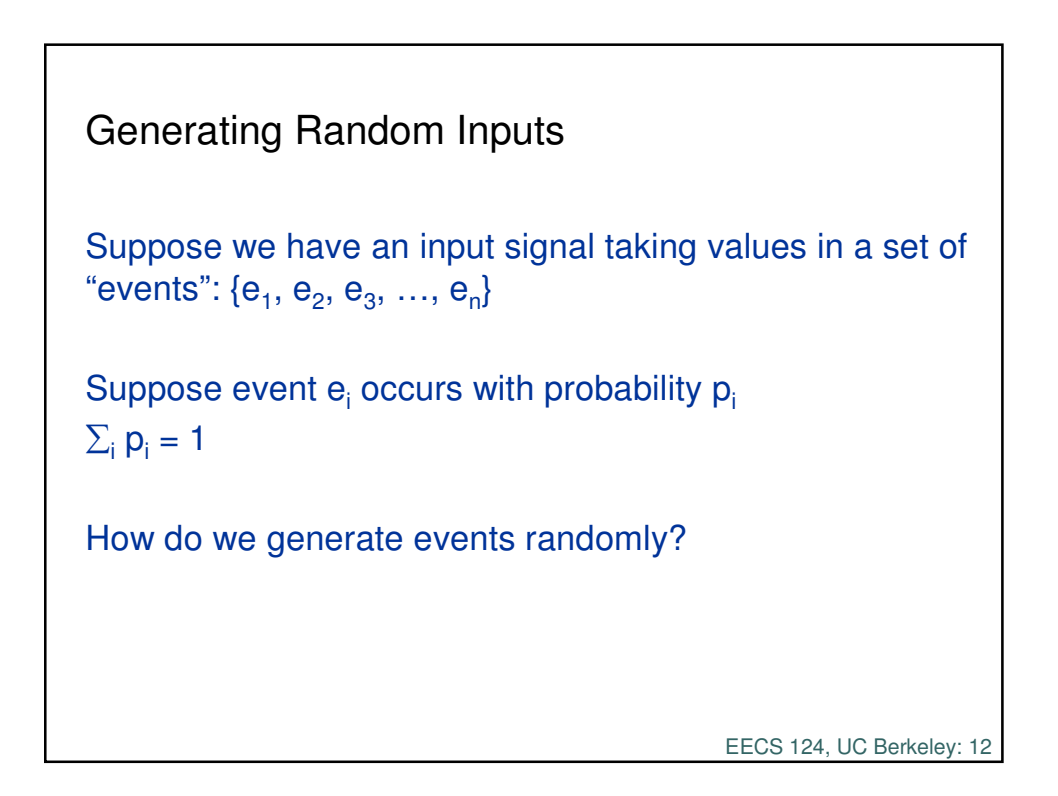

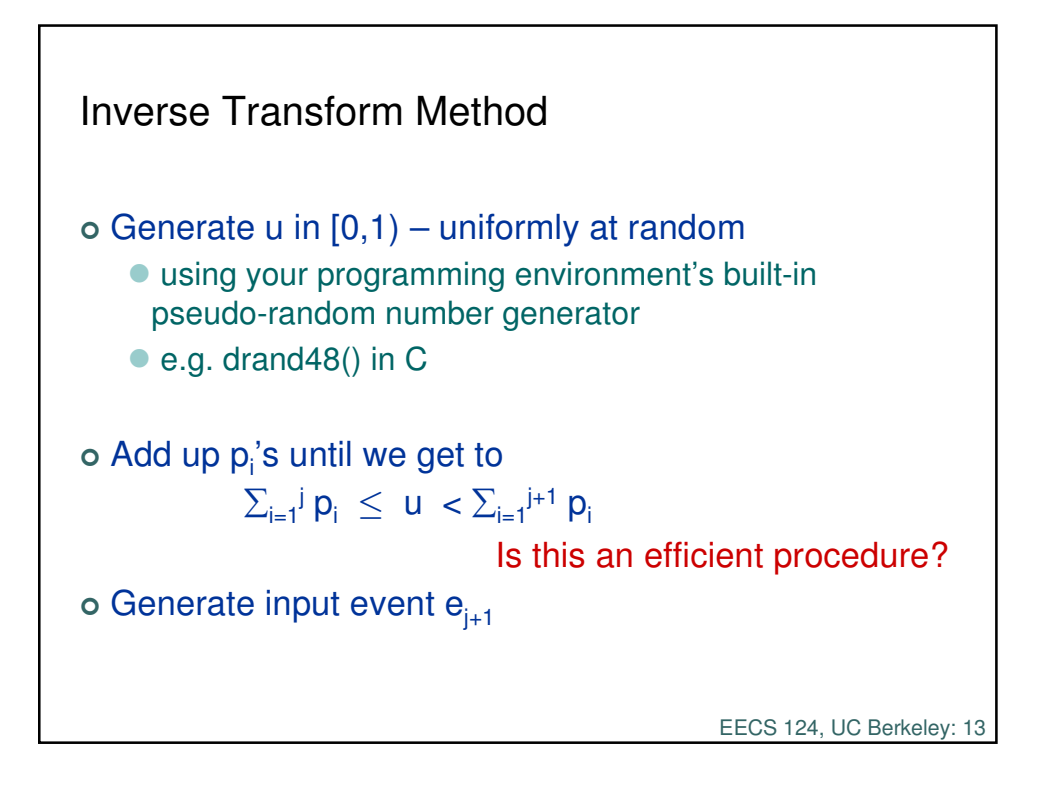

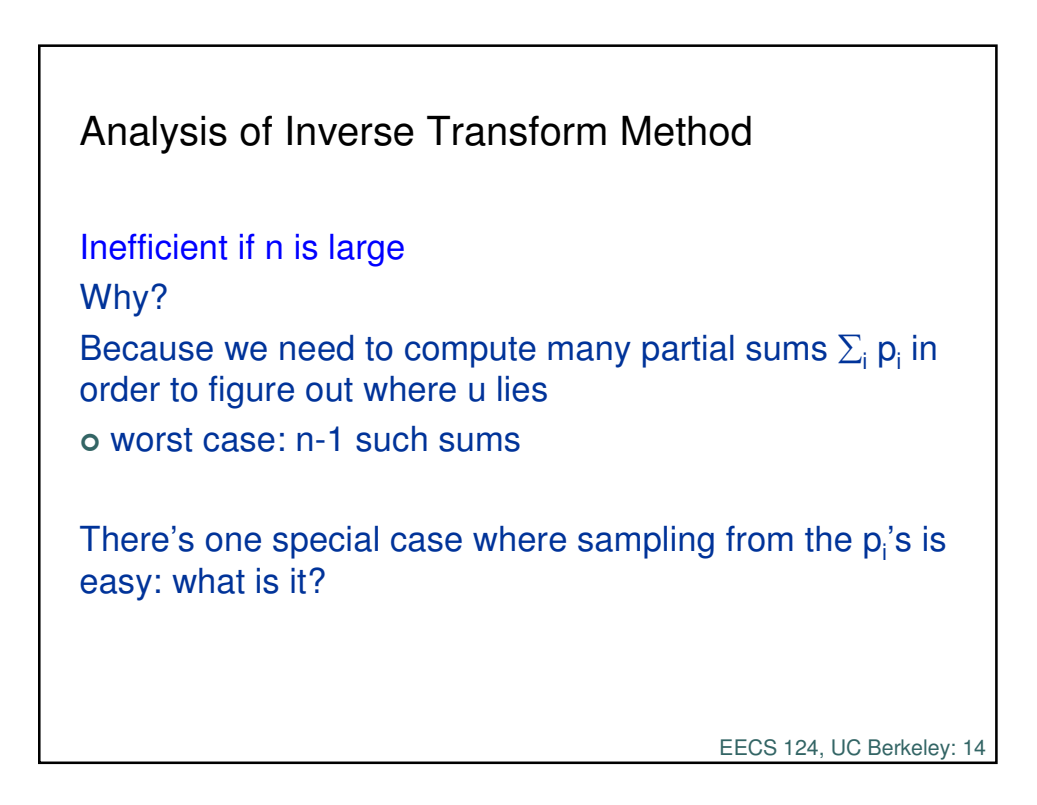

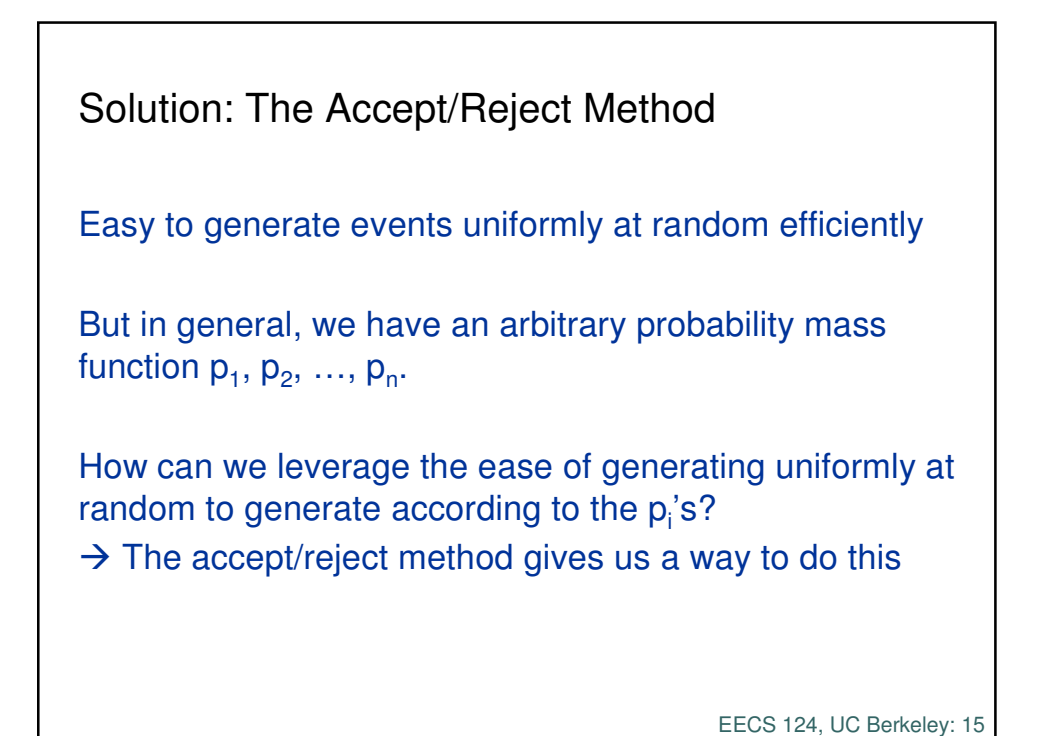

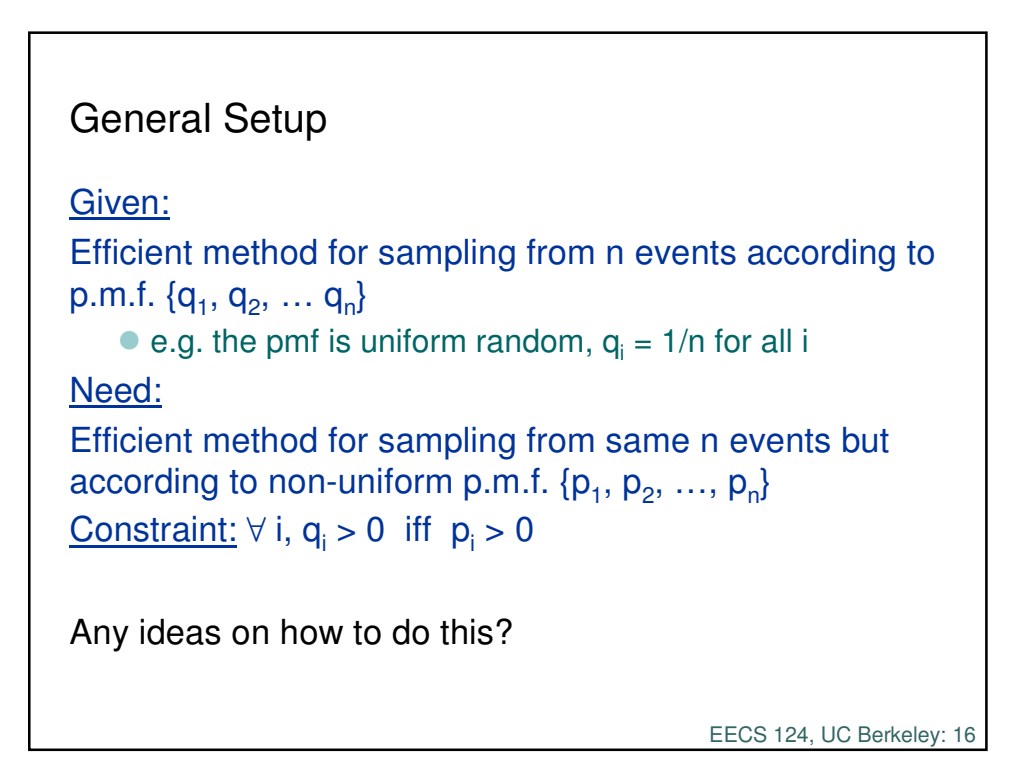

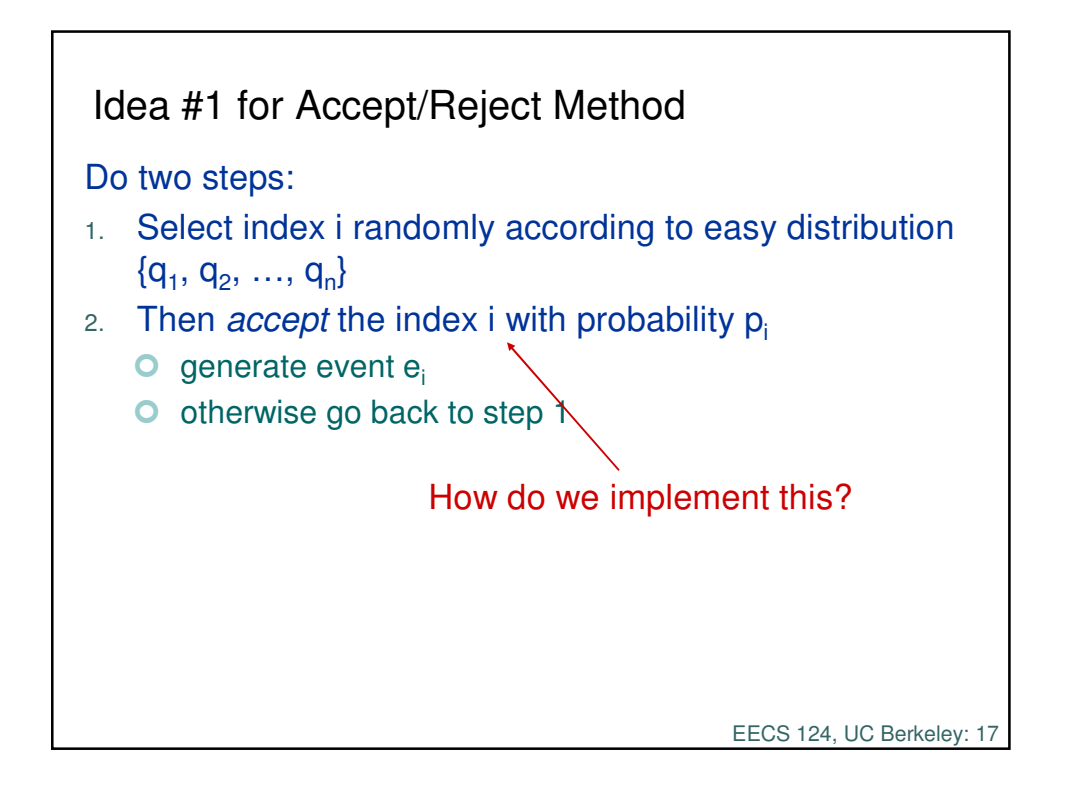

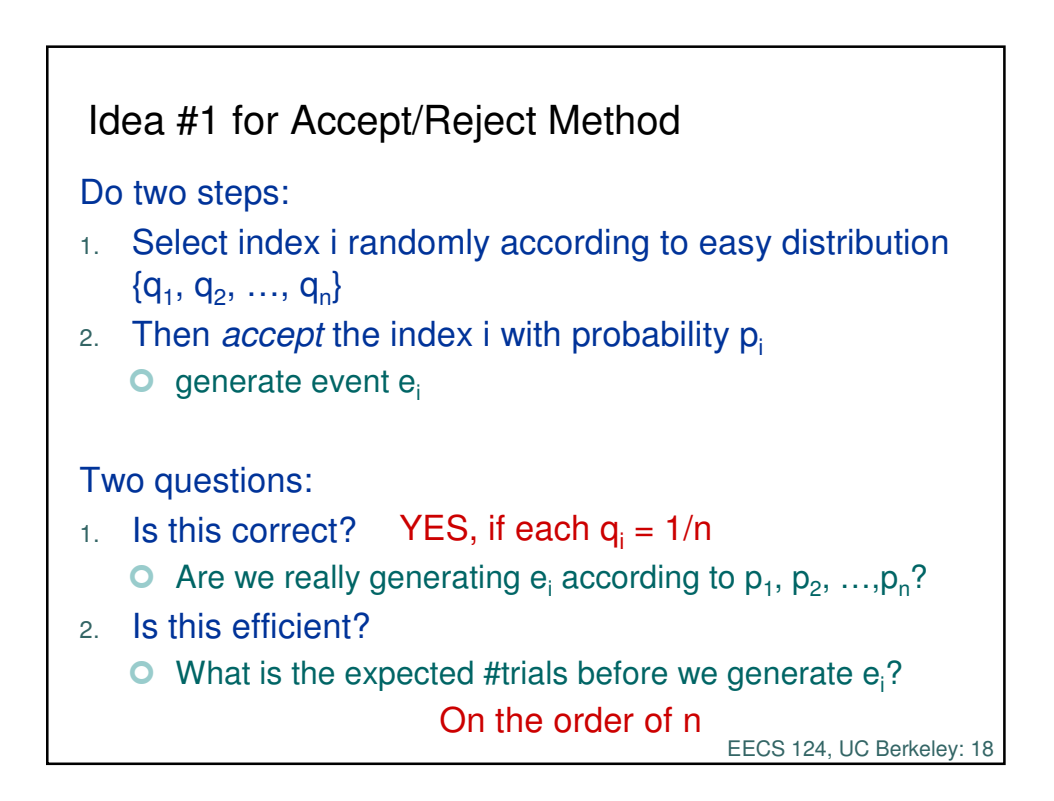

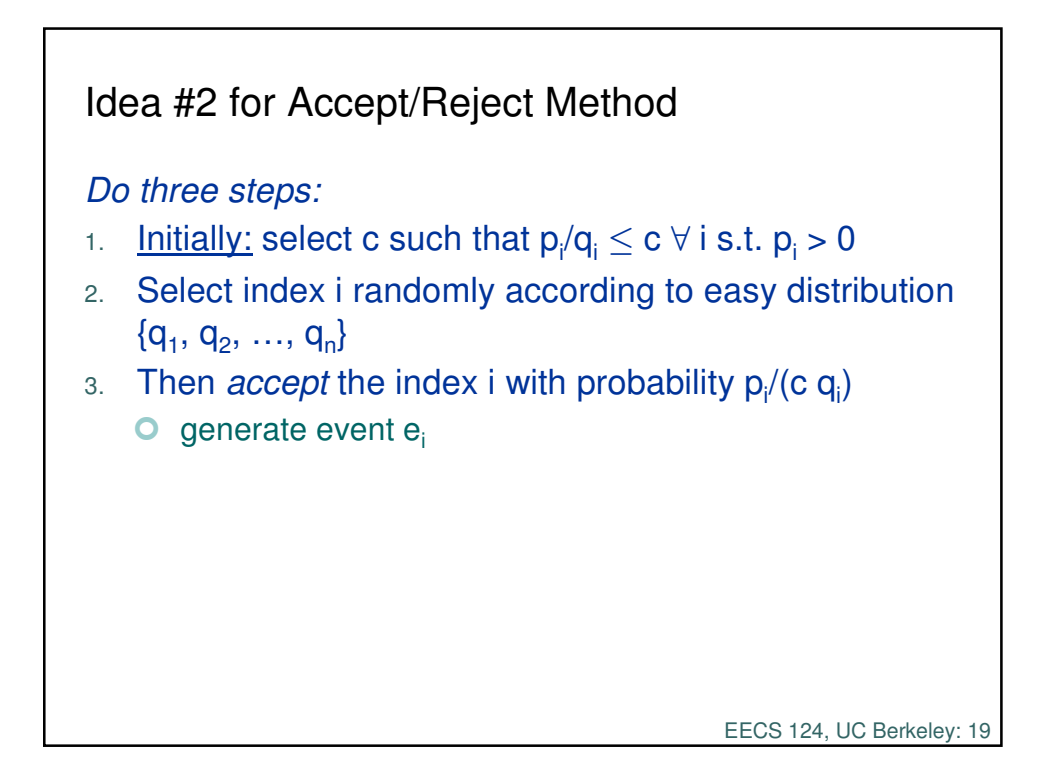

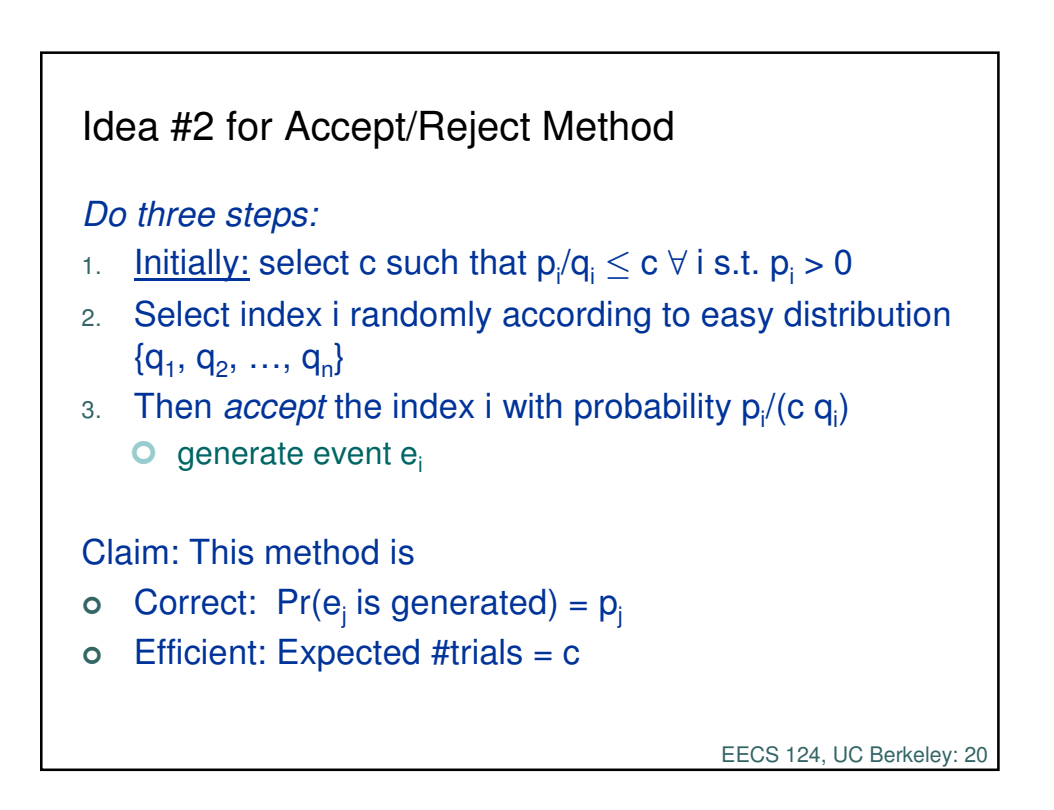

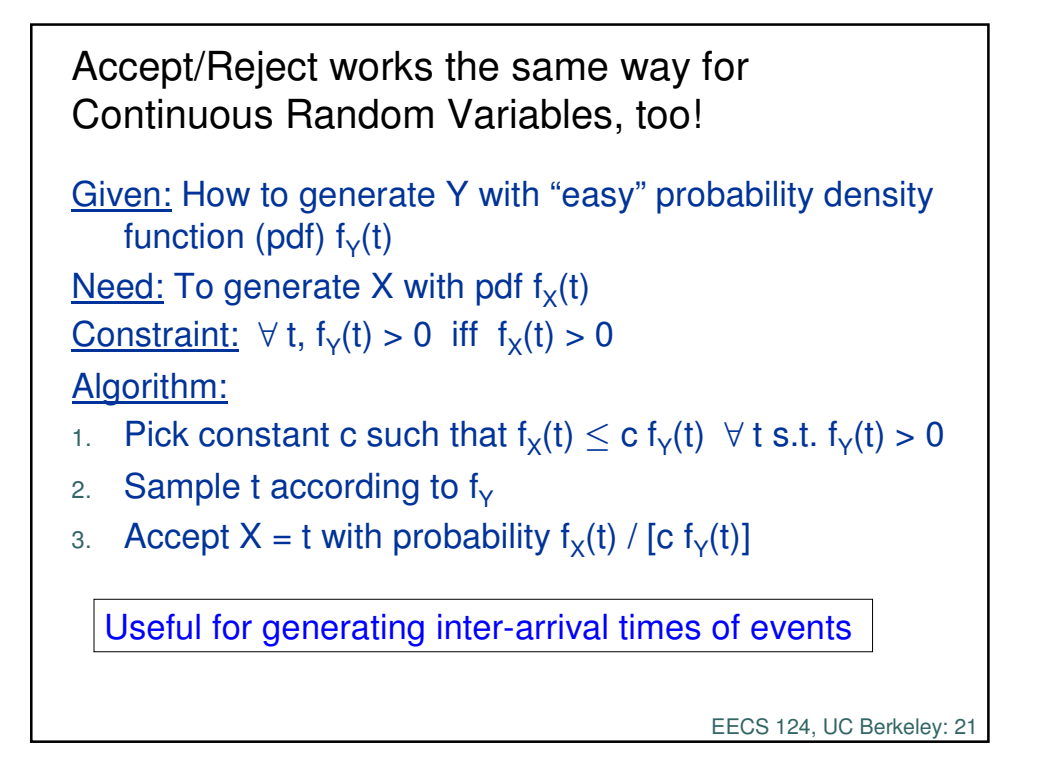

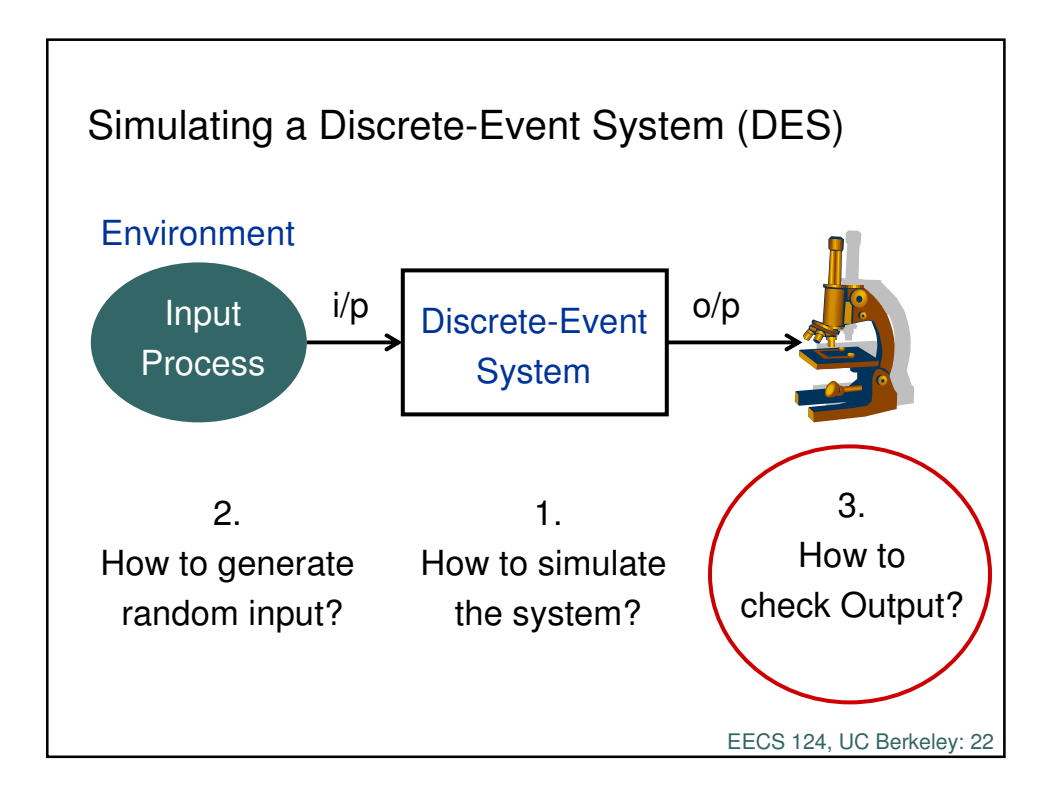

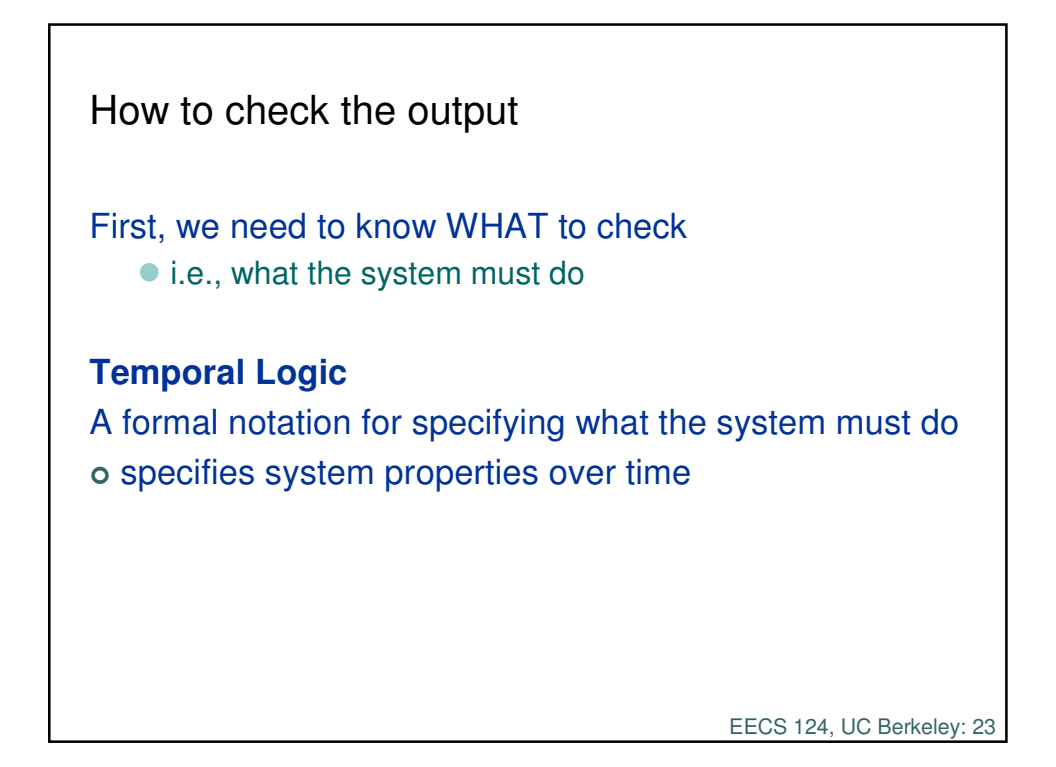

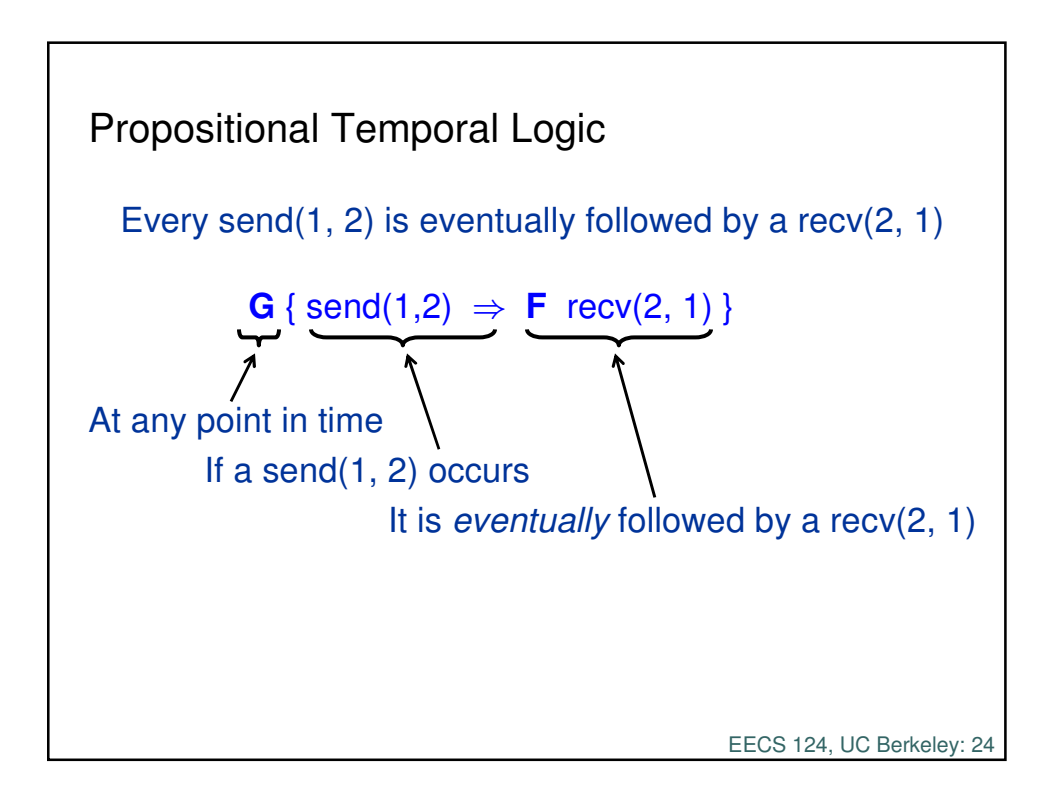

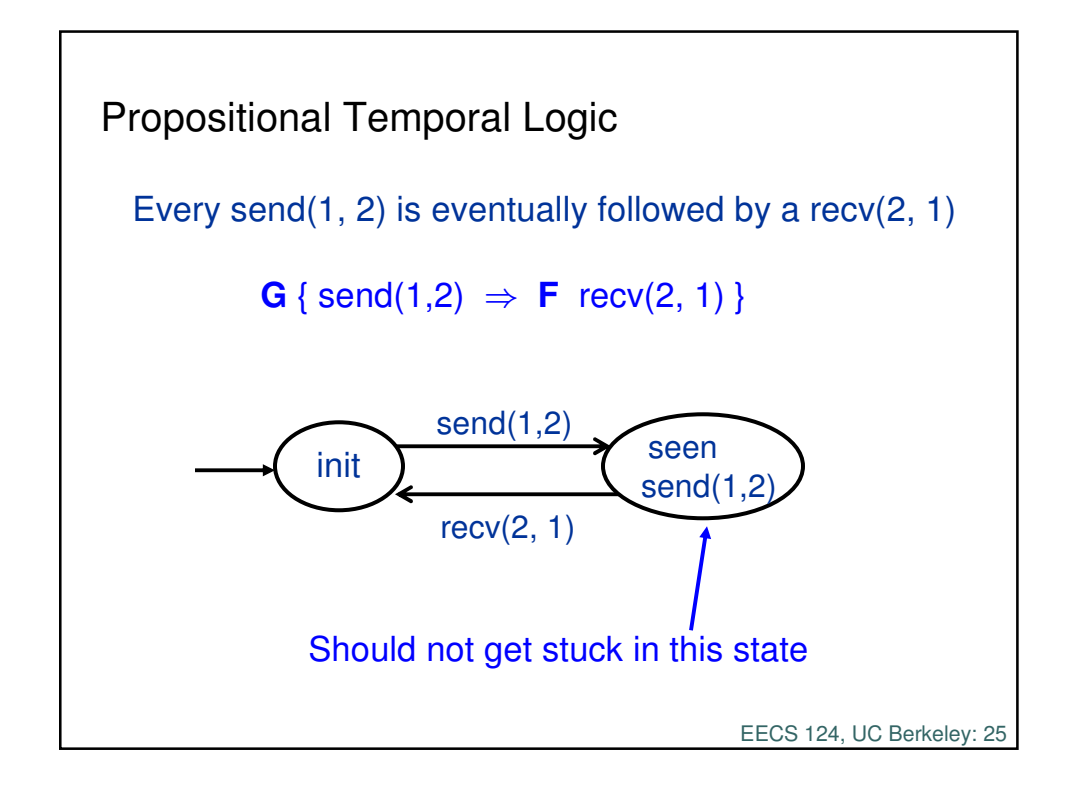

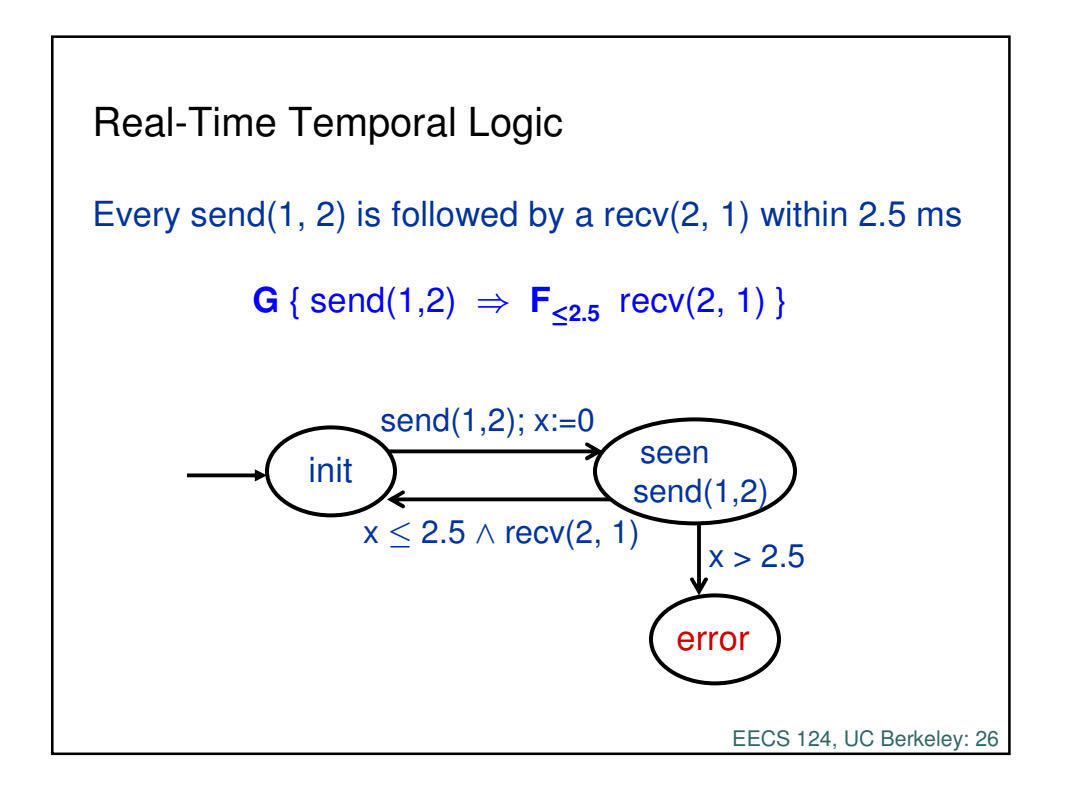

Next Monday

More on Temporal Logic

Reachability Analysis - foundation for algorithms for verification and control of discrete and hybrid systems

EECS 124, UC Berkeley: 27